**SIG Software & Consultoria em Tecnologia da Informação LTDA**

Rua da Bronzita, 1917. Espaço Empresarial Terra Nova. Salas 05-09. Lagoa Nova. CEP: 59076-500. Natal-RN. Tel.: + 55 (84) 3034-9310. Email: contato@esig.com.br. Site: [www.esig.com.br](http://www.esig.com.br)

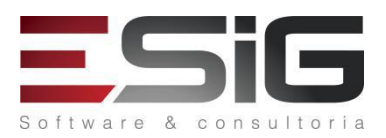

# **CRONOGRAMA DE TREINAMENTO - SIGAA**

**Contratante:** IFAC - Instituto Federal do Acre

**Contrato:** 06/2015

**Objeto:** Treinamento nas operações dos sistemas SIGAA

**SIG Software & Consultoria em Tecnologia da Informação LTDA** Rua da Bronzita, 1917. Espaço Empresarial Terra Nova. Salas 05-09. Lagoa Nova. CEP: 59076-500. Natal-RN. Tel.: + 55 (84) 3034-9310. Email: contato@esig.com.br. Site: [www.esig.com.br](http://www.esig.com.br)

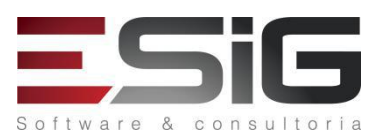

# **SIGAA – MÓDULO BIBLIOTECA**

#### **Apresentação do Curso**

Este treinamento visa capacitar analistas de sistemas, gestores, coordenadores, secretários, docentes e discentes para a configuração, manutenção e operação das funcionalidades e fluxos do módulo BIBLIOTECA do SIGAA.

## **Conteúdo Programado (32h)**

## **Período: 04/12/2017 á 07/12/2017**

## **1° Dia:**

#### **Módulo I – Administração e Cadastro**

- Cadastrar campos MARC21;
- Listar e atualizar;
- Agendar tarefas de notificações: empréstimos vencendo, em atraso, notificações DSI aos usuários, reservas vencidas;
- Atualização estatísticas;
- Baixa automática de multas pagas automaticamente;
- Desativar instituições sem intercâmbio.
- Prática Módulo I

#### **Módulo II – Processos Técnicos**

- Registrar os recursos informacionais;
- Gerenciar atividades em relação aos exemplares;
- Impressão de etiquetas;
- Transferência,baixa, remoção ou substituição de materiais;
- Catalogar, exportar título ou autoridade;
- Incluir notas de circulação para os materiais etc.;
- Prática Módulo II

#### **SIG Software & Consultoria em Tecnologia da Informação LTDA**

Rua da Bronzita, 1917. Espaço Empresarial Terra Nova. Salas 05-09. Lagoa Nova. CEP: 59076-500. Natal-RN. Tel.: + 55 (84) 3034-9310. Email: contato@esig.com.br. Site: [www.esig.com.br](http://www.esig.com.br)

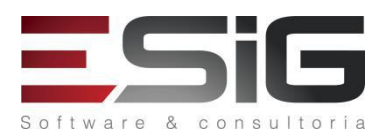

# **2° Dia:**

## **Módulo III -Aquisição**

- Assinatura de Periódicos;
- Registrar Chegada de Fascículos;
- Associação entre títulos e assinaturas;
- Solicitação de Material Informacional;
- Atendimento de Requisições;
- Cadastro de Requisição de Compras.
- Prática Módulo III

## **Módulo IV -Circulação**

- Realizar / Renovar e Devolver Empréstimo;
- Controle de Empréstimo;
- Gerenciamento de Reservas;
- Transferir Materiais Entre Setores;
- Materiais Perdidos;
- Gerenciamentos dos Usuários da Biblioteca
- Prática Módulo IV

## **3° Dia:**

## **Módulo V -Informação e Referência**

- Gerenciar Solicitações;
- Bibliotecas/Unidades Externas;
- Transferência de Materiais;
- Empréstimos Institucionais;
- Empréstimo Entre Bibliotecas;
- Materiais Perdidos.

#### **SIG Software & Consultoria em Tecnologia da Informação LTDA**

Rua da Bronzita, 1917. Espaço Empresarial Terra Nova. Salas 05-09. Lagoa Nova. CEP: 59076-500. Natal-RN. Tel.: + 55 (84) 3034-9310. Email: contato@esig.com.br. Site: [www.esig.com.br](http://www.esig.com.br)

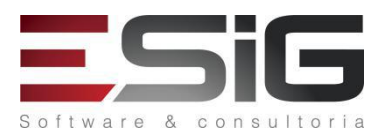

● Prática Módulo V

## **Módulo VI – Intercâmbio**

- Intercâmbio;
- Instituições Parceiras;
- Descartar Material;
- Títulos intercambiados;
- Remessas;
- Cadastros;
- Prática Módulo VI.

#### **4° Dia:**

#### **Módulo VII – Produções Acadêmicas**

- Consultar bancas,
- Catalogarproduções acadêmicas, teses e/ou dissertações.

#### **Módulo VIII – Relatórios**

- Visualização de diversos relatórios;
	- Total de títulos e materiais;
	- Relatório do crescimento por classificação;
	- Relatório de materiais por faixa de classificação
	- Total de periódicos por área CNPq
	- Crescimento dos periódicos por área CNPq;
	- Histórico de alterações de um título histórico de alterações de um material e etc.
	- Prática Módulo VII e VIII